# **What Does it Take to Run LLVM Buildbots?**

David Spickett, Staff Software Engineer, Arm

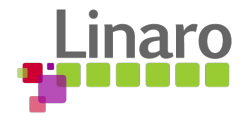

#### Who is Linaro?

- Linaro works to ensure open source projects are best on Arm.
- I am assigned from Arm to Linaro's Toolchain Working Group (TCWG).
- TCWG works on LLVM, GCC and QEMU.

#### **We care about the quality of LLVM.**

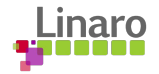

#### Bots All The Way Down…

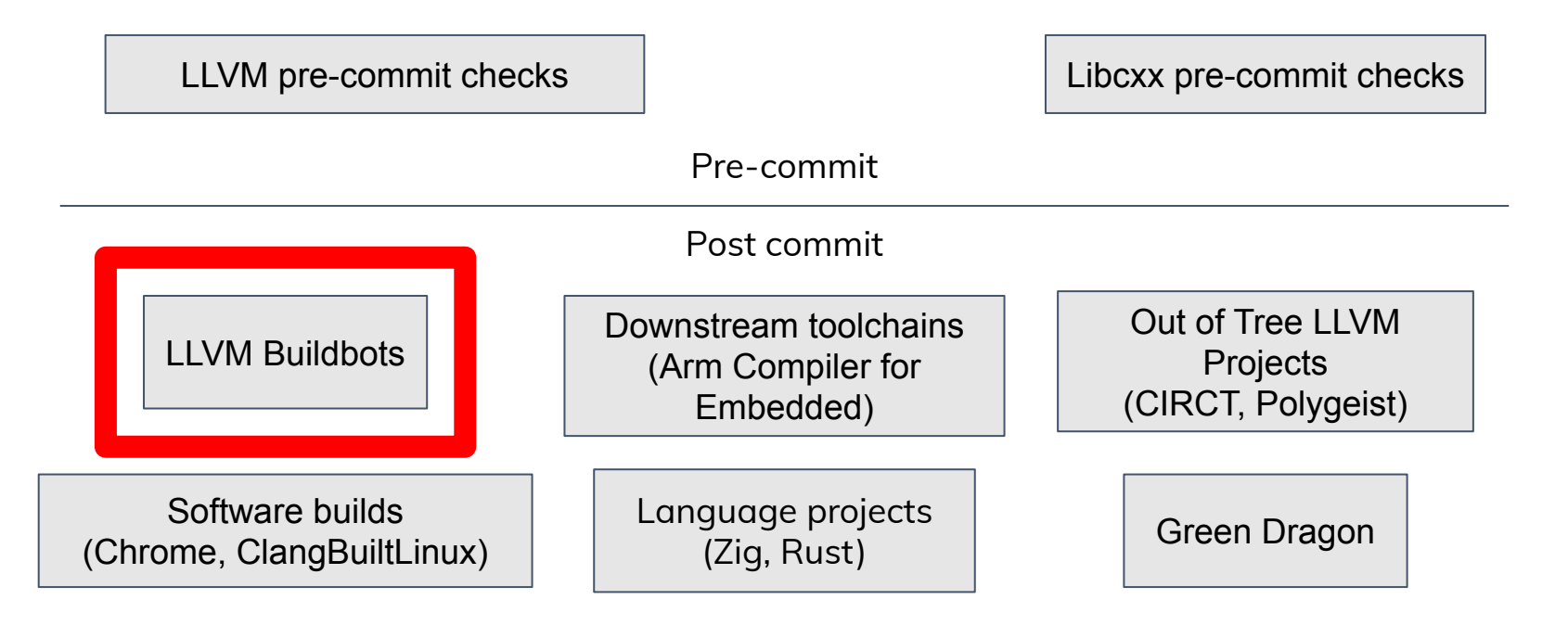

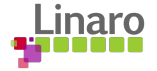

#### What is a Buildbot?

- Post commit verification of changes.
- Build anything from all to just one project.
- Emails when your commit was in a failed build.

```
Buildbot failure in LLVM Buildbot on Ildb-
                                                          7
                                                      邑
aarch64-ubuntu External Ilvm-buildbots x
```
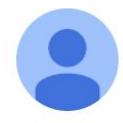

llvm.buildmaster@lab.llvm.org  $\ddot{\cdot}$ Fri, 23 Sept, 13:48 (6 days ago) ≾ን  $\leftarrow$ to me, gkistanova ▼

The Buildbot has detected a failed build on builder Ildb-aarch64-ubuntu while building Ildb.

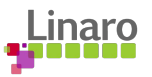

### LLVM Buildbots

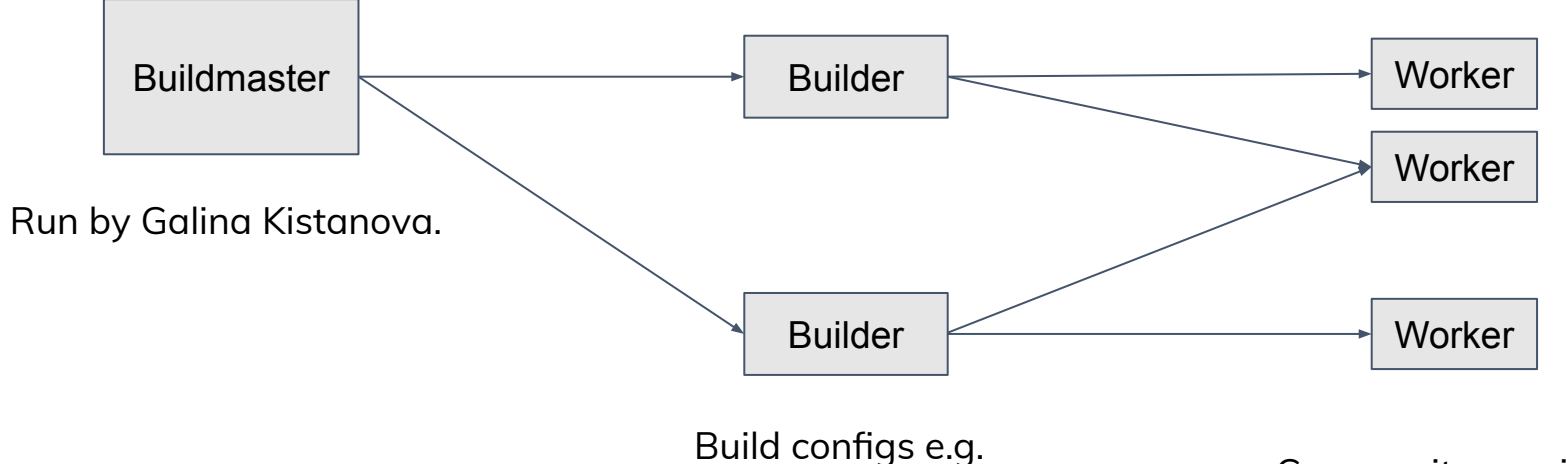

"clang-armv7-vfpv3-full-2stage" Community provided

machines.

~162 Builders for LLVM

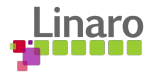

#### LLVM Commits: The Numbers

(from January 1st 2021 to January 1st 2022)

32810 commits\*

~90 commits a day

~4 commits an hour

- **Buildbots batch commits.**
- Many are rarely idle.

\* includes 1617 reverts and relands

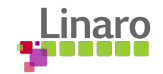

#### Linaro and Buildbots

- First buildbot added 2013
- 29 currently

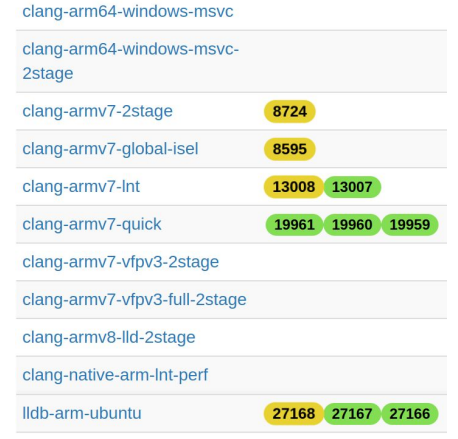

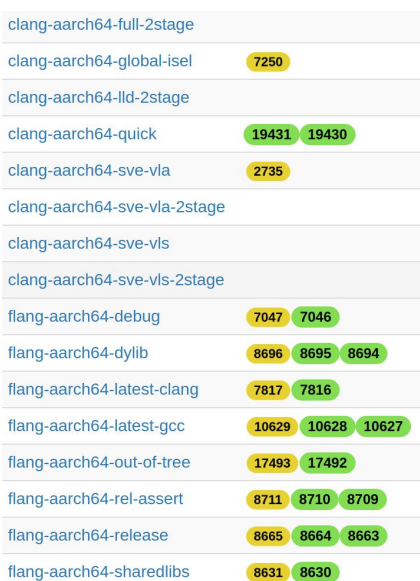

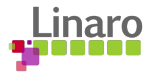

## Why So Many?

**Architectures** Armv7 AArch32 AArch64

**Vector Extensions** VFPv3 **NEON** SVE

**Platforms** AArch64 Linux Arm Linux Windows on Arm **Compilers** Clang GCC

**Instruction Selection** SelectionDAG GlobalIsel

**Projects** LLVM Clang LLDB Flang

**Build Type** 1 stage 2 stage Debug Shared libraries

Many testing dimensions.

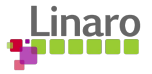

#### Where Does All This Run?

- 2 Ampere Mt. Jade servers
- 2 Surface Pro X laptops
- Several Nvidia Jetson TK1s
- Fujitsu FX700 (for scalable vectors)
- $~\sim$ 400 cores
- $\sim$ 800GB of RAM
- >1 worker per machine where possible.

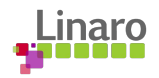

## **Resource Allocation is Difficult**

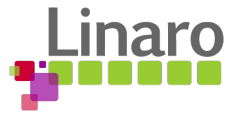

#### Resource Allocation

- You need do these things, in parallel:
	- Run the bot
	- Triage build issues
	- Work on fixes
- **●** Fixed resources instead of dynamic allocation.
	- Swings in allocation cause inconsistent tests.
	- "flaky buildbot"
- **But -** watch out for excessive idle time.

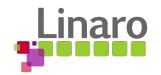

### Graphs!

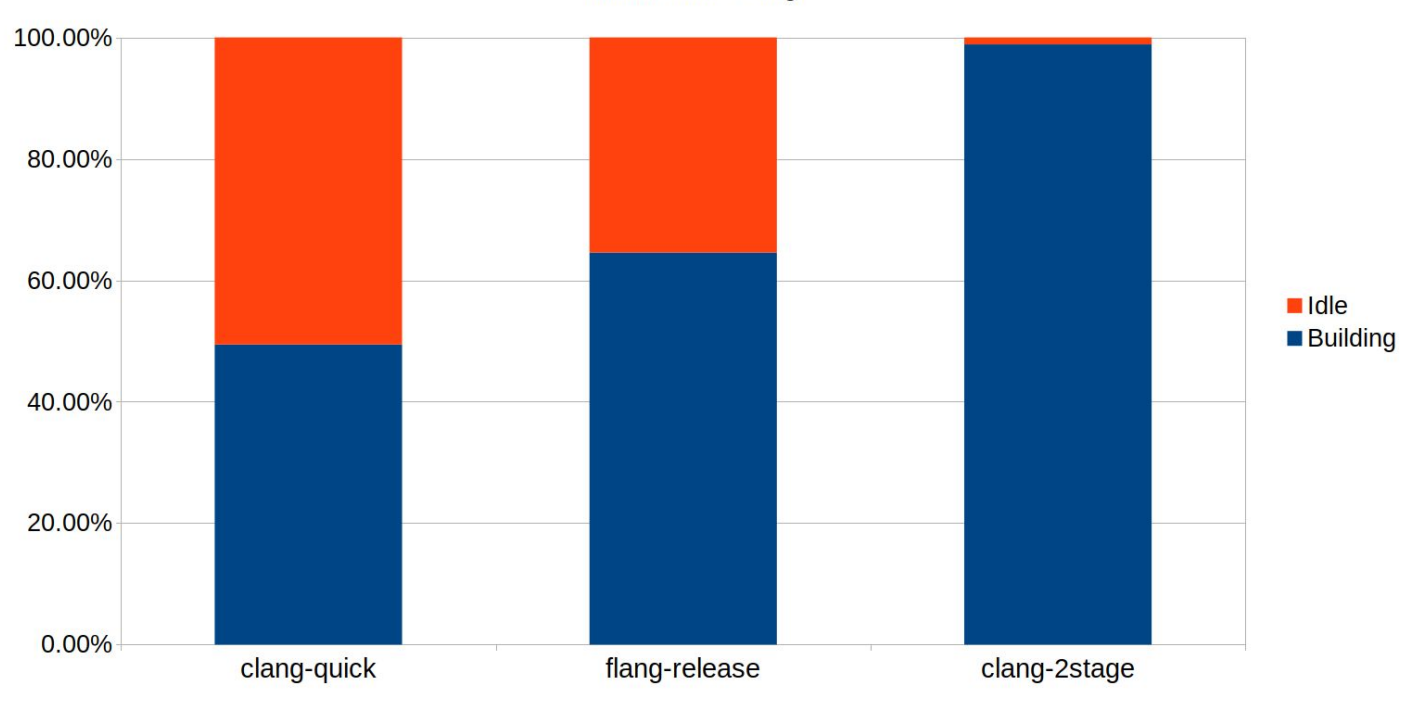

**Builder Time Usage** 

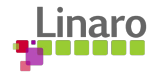

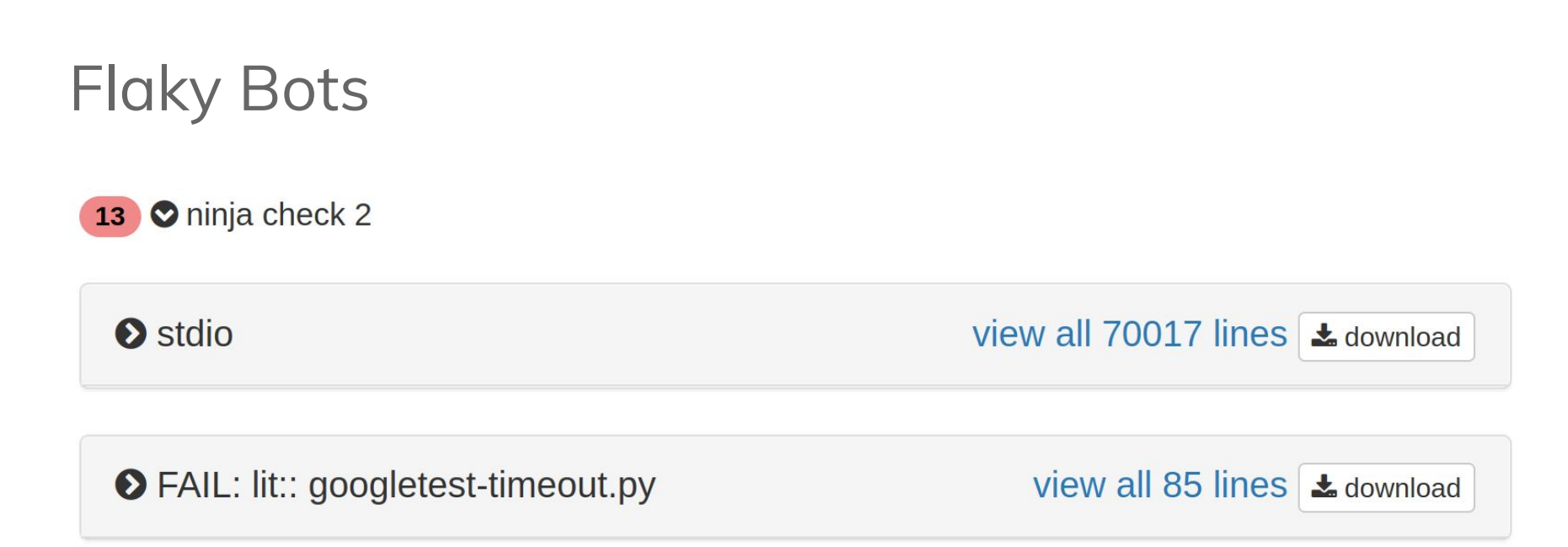

We heard you like timeouts so we timed out checking that you were able to check for a timeout.

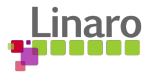

# **Being a Maintainer Is Difficult**

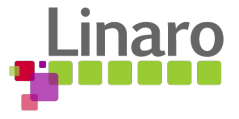

#### LLVM Committer vs Bot Maintainer

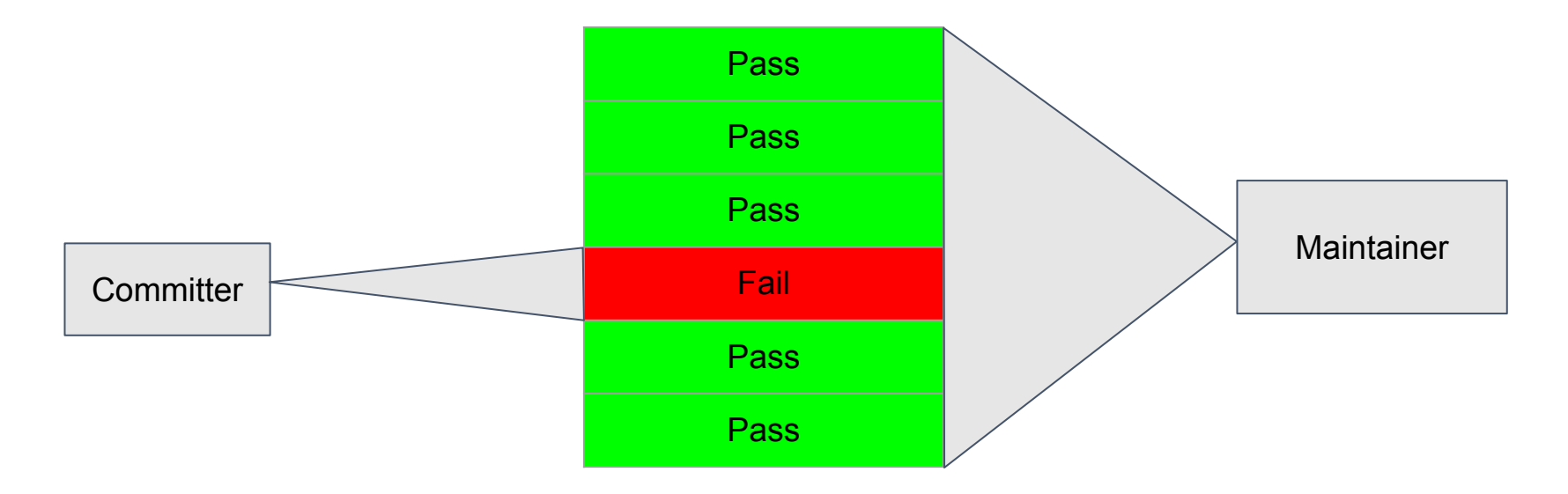

- They see 1 build and only if it fails.
- You see every build.

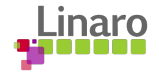

#### Maintainer vs Committer Perspective

Committers are:

- Seeing only 1 build out of 100s.
- Unaware that you existed until now.
- Unfamiliar with your target.
- Less incentivised than you to fix the issue.
- Unable to access your hardware.

These are **not good or bad** in themselves.

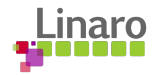

#### The Maintainer Approach

- Remember that failure emails come out of the blue.
- Inform without making assumptions.
- Proactively notify comitters.
- $\bullet$  1 flaky build  $==$  a flaky bot
- Be ready to work with the committer.
- Be ready for you to do the fix instead.

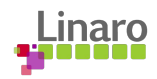

## Monitoring

- Add yourself to email notifications.
- Use the builder page.
- Build a status page using the API [0]

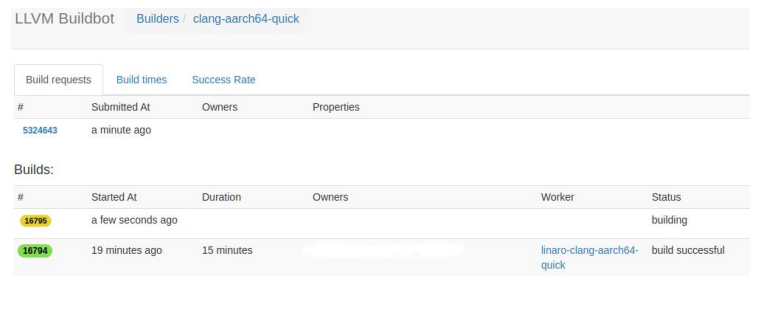

 $\rightarrow$  C  $\land$  Not secure | Ilym.validation.linaro.org

#### LLVM Lab @ Wed Jul 13 10:36:08 2022

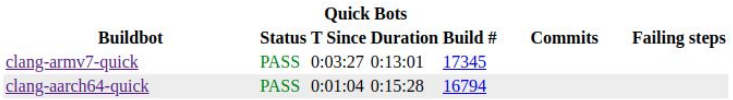

- Rotate monitoring duty across your team/community.
	- It's not all downside, I promise.

[0] <http://llvm.validation.linaro.org/> /<https://git.linaro.org/toolchain/llvm/linaro-scripts.git/tree/monitor/>

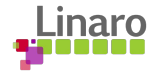

### **Triage**

- Embrace the power of knowing nothing
	- Find the change first
	- "why" comes later
- Know your categories.
	- Are all <architecture> bots broken?
	- Use the "console" view.
- Find the common changes.
- Bisect all the things!

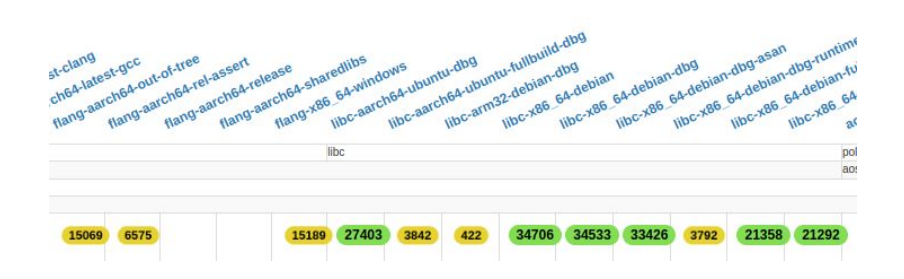

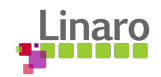

Reverts

**"Remember, it is normal and healthy to have patches reverted."**

This policy is great but not fully embraced.

- Live by it and set the example.
- Repeat it at every opportunity.
- Make reverts less surprising.

<https://llvm.org/docs/DeveloperPolicy.html#patch-reversion-policy>

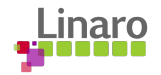

# **The Bad, The Good And The Future**

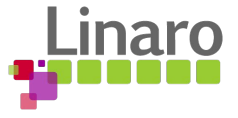

#### Buildbot: The Bad

- Only one repository in the change list.
	- llvm-project + llvm-test-suite, you only see llvm-project changes.
- Config changes need a buildmaster restart.
	- Requesting one is easy (thanks to Galina) but there is still a delay.
- Every builder builds every commit even if it's known incorrect.
	- Bad for low availability workers.

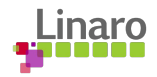

#### Buildbot: The Good

- The patience of the LLVM community.
- $\bullet$  Bisecting a monorepo is 1000x easier than llvm + clang.
- The web interface is clean and functional.
	- Easy to go from change list to github to Phabricator review.

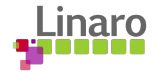

#### Buildbot: The Future

Short term - put the basic builds in pre-commit

- Catch the obvious issues early.
- Phabricator is doing some of this, with difficulty.

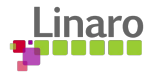

#### Buildbot: The Future

Long term - move **all** bots to pre-commit.

- No surprises for comitters.
- Rust's "main is always green". [0]
- $\bullet$  Libcxx is a success story. [1]

The big question - what is the cost multiplier?

How many more builds in pre vs. post commit?

[0] <https://github.com/rust-lang/homu> [1] <https://www.youtube.com/watch?v=B7gB6van7Bw>

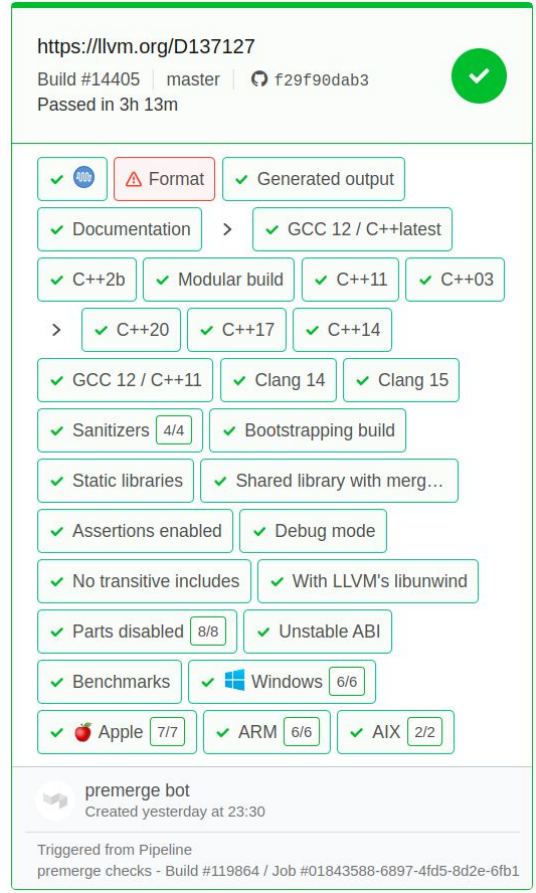

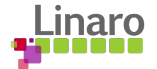

## **Thank you**

Extra thanks to: Linaro TCWG Team Galina Kistanova Everyone clicking "mark as read" on our buildbot emails :)

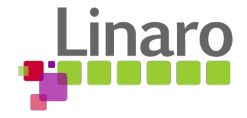

#### Backup: Cost in Engineering Time

- 4 team members on a weekly rota.
- $\bullet$   $\sim$  1 day of the week spent on triage.
- Spikes to multiple days for big changes (e.g. opaque pointers).

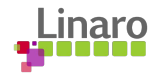

#### Backup: Cost estimate

To run:

- 2 1-stage AArch64 SVE bots
- 2 2-stage AArch64 SVE bots
- Some details removed to fit on slide.
- On AWS Gravtion 3.
- Other clouds are available.

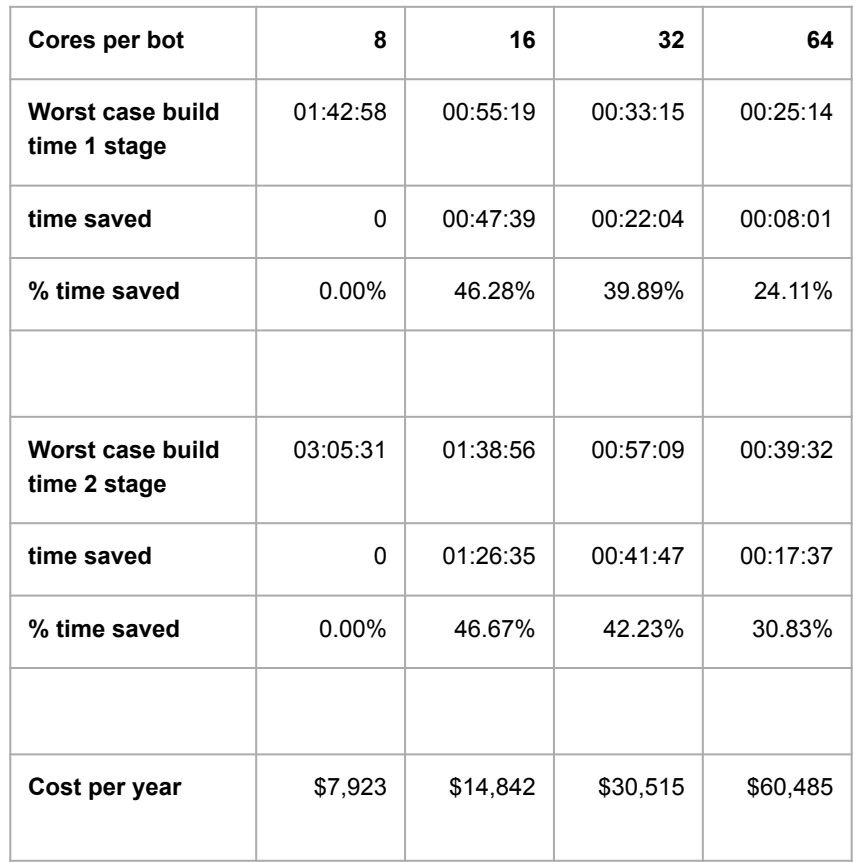

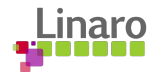

#### Backup: What Do Bot Names Mean?

Names are arbitrary but there are some patterns.

#### **clang-arm64-windows-msvc**

Building clang, on AArch64 Windows on Arm, using clang-cl. (yes, the msvc is confusing)

#### **lldb-aarch64-ubuntu**

Building lldb on AArch64 Ubuntu using clang. (you'd think it would have "-clang" on the end)

- For the full configuration:
	- <https://github.com/llvm/llvm-zorg/blob/main/buildbot/osuosl/master/config/builders.py>
	- Check the cmake stage logs from the buildbot web UI.

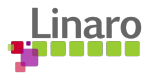

#### Backup: More Future

- Can we learn from the Linux Kernel?
	- Many configs, some more popular than others.
- Github bot to explain revert and reland process.
	- Prevent surprises and a feeling of being singled out.
	- Extend to the whole "lifecycle" of a change?
- Trigger bots from a pre-commit pull request
	- Reviewers can catch failures in review.
	- Test without hardware access.
- Automatic bisect on failure
	- Several non-buildbot systems do this.
	- Send to bot owner first in case of bad results.

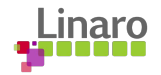